I made many modifications of formatting to make easier to follow the instructions.

Feel free to reverse these changes if you don't agree.

— [Didier Spaier](https://docs.slackware.com/wiki:user:didierspaier) 2015/07/04 11:36

I might be out of my depth here, but I think the section which reads

add\_network set\_network 0 ssid "Your\_Wireless\_SSID\_Here" set\_network psk "Your Password Here"

should read as follows

add\_network set\_network 0 ssid "Your\_Wireless\_SSID\_Here" set network 0 psk "Your Password Here"

Other than that thanks very much for the how to.

— [George Edgelander](https://docs.slackware.com/wiki:user:george) 2020/04/19 20:24 (UTC)

From: <https://docs.slackware.com/>- **SlackDocs**

Permanent link: **[https://docs.slackware.com/talk:howtos:misc:wireless\\_with\\_wpa\\_cli](https://docs.slackware.com/talk:howtos:misc:wireless_with_wpa_cli)**

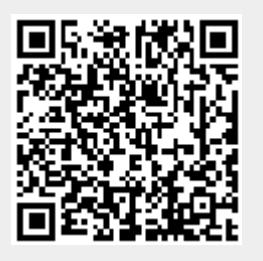

Last update: **2020/04/19 20:29 (UTC)**